## **7.1.1. ¿Cómo se solicita el alta de congresos y revistas en Senia?**

La solicitud de un alta o modificación de congreso o revista se realiza desde Senia, a partir del enlace previsto, tal como se aprecia en la imagen.

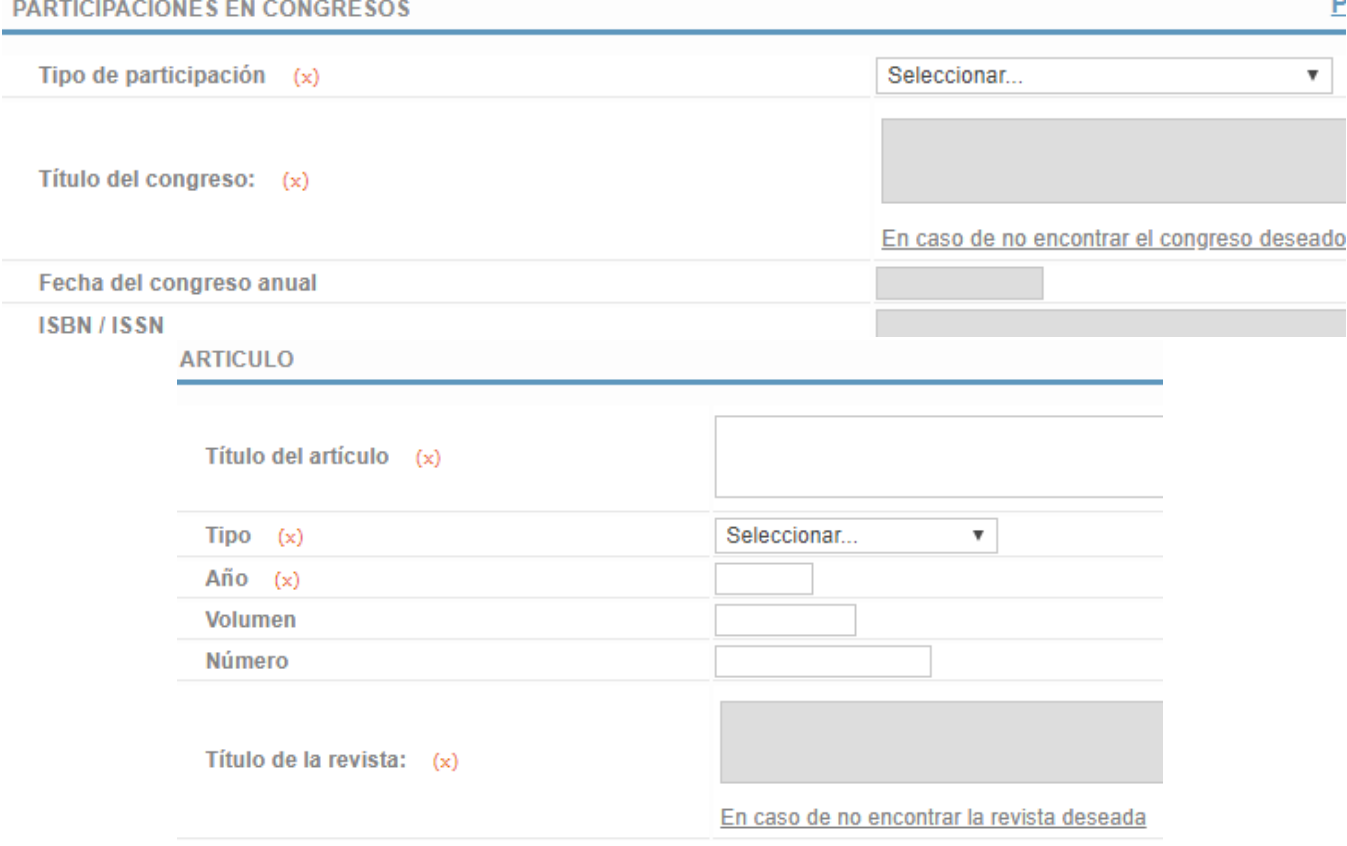